### **M36 - AIUTI ALLE IMPRESE AGROALIMENTARI IN EMERGENZA DA COVID-19 LA DOMANDA IN 2 FASI**

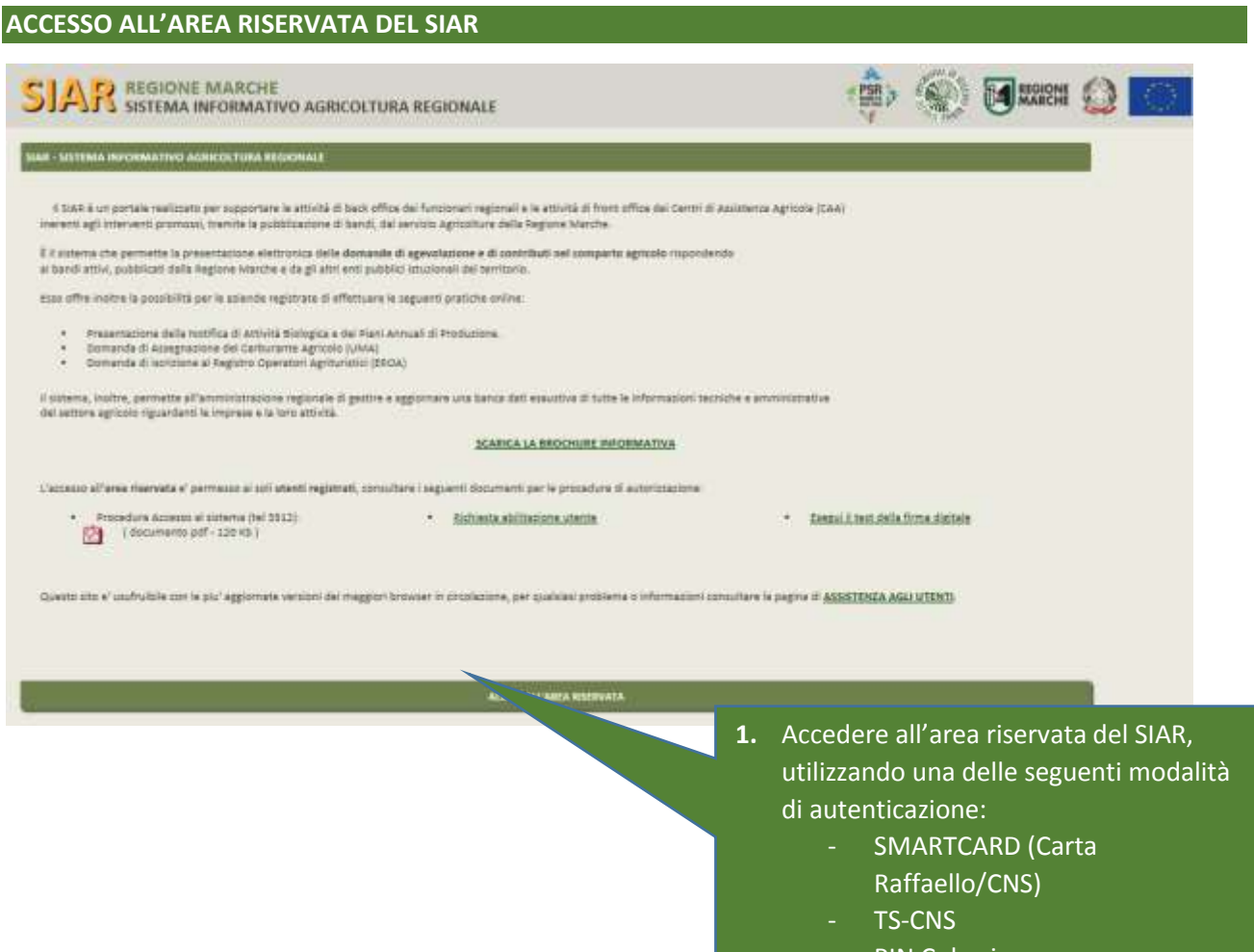

- PIN Cohesion
- SPID

# **FASE 1 – ACCREDITAMENTO PER LE ASSOCIAZIONI DI PRODUTTORI**

### **RICERCA BANDO e ACQUISIZIONE DATI DELL'IMPRESA DA FASCICOLO AZIENDALE**

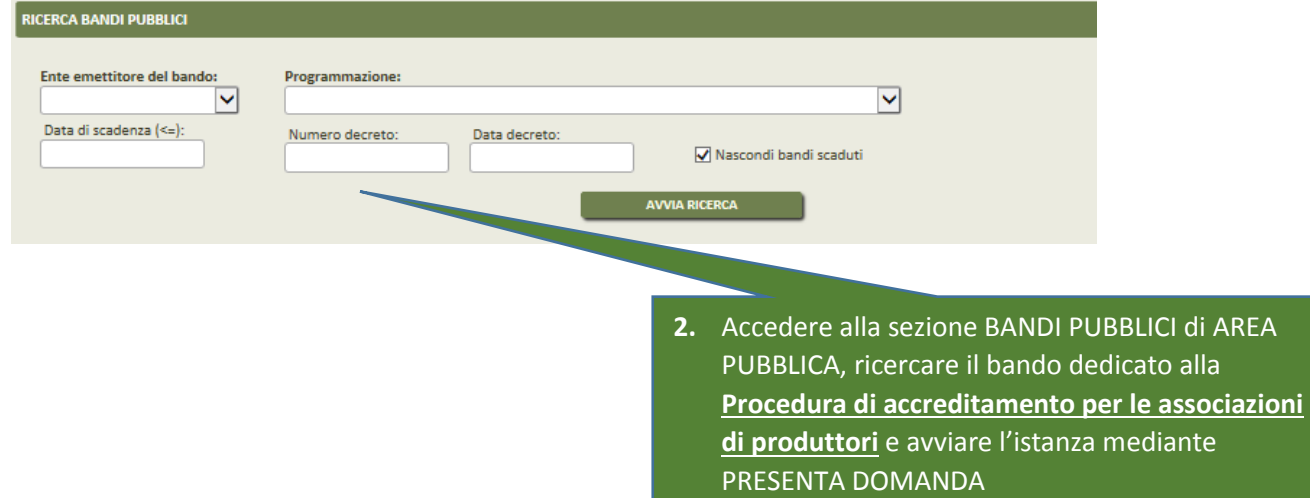

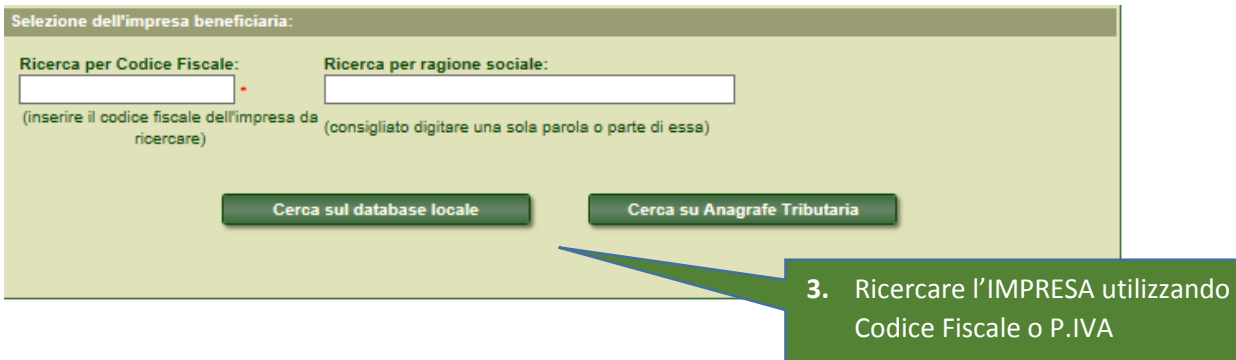

## **CONFERMA DATI DI ANAGRAFICA E SELEZIONE IBAN DA FASCICOLO AZIENDALE**

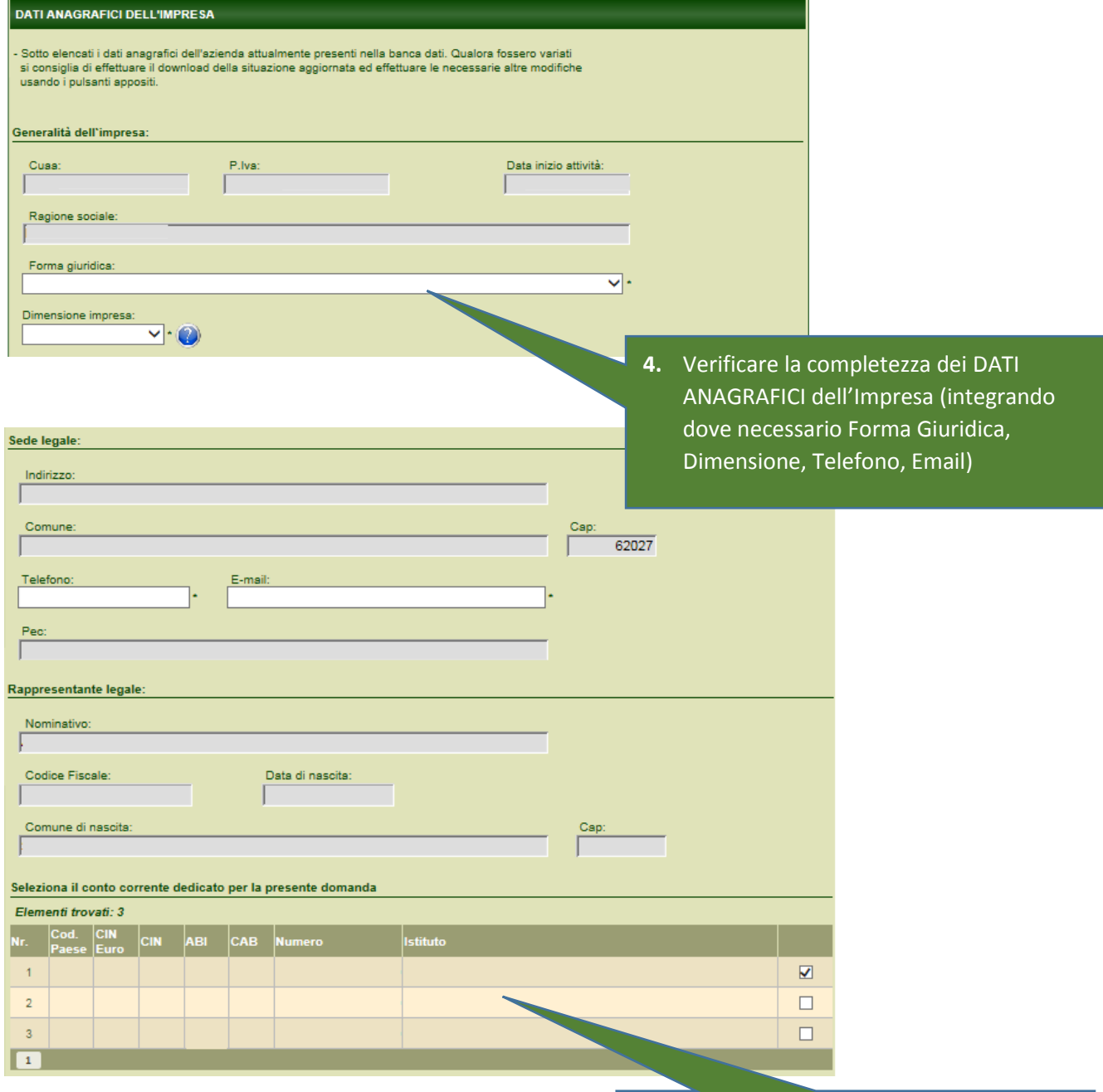

**5.** Selezionare il CONTO CORRENTE da FASCICOLO AZIENDALE e confermare i dati anagrafici completi

#### **COMPILAZIONE REQUISITI AZIENDALI**

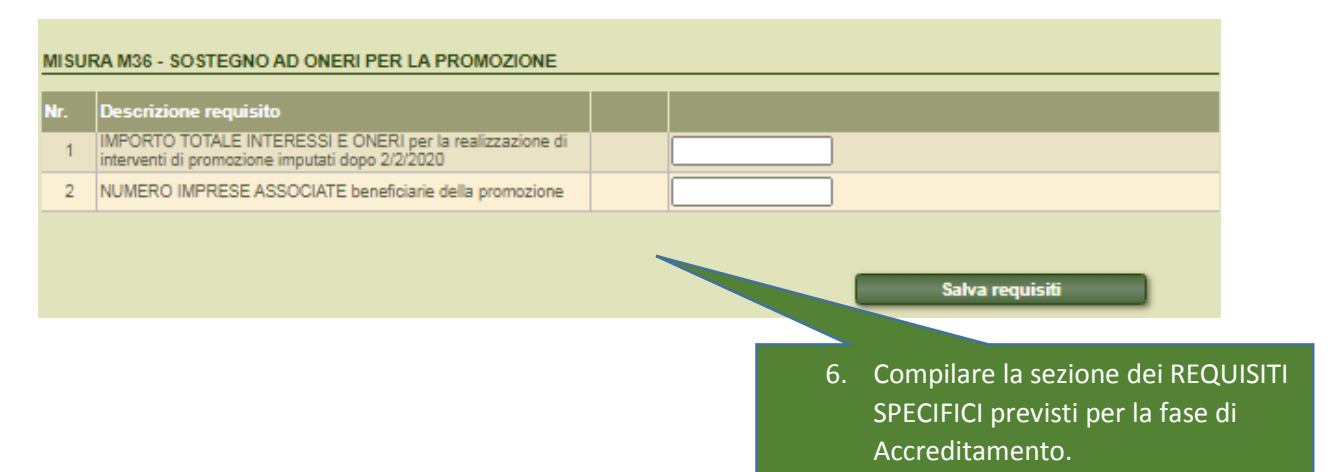

#### **ALLEGATI - DICHIARAZIONI E FIRMA**

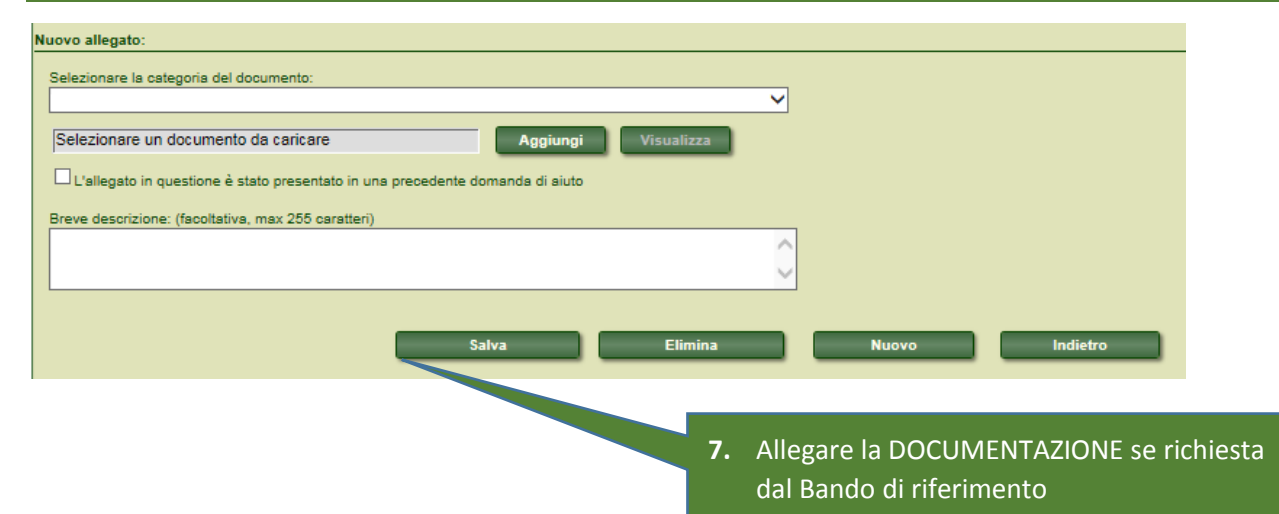

# **DICHIARAZIONI & IMPEGNI** Elenco delle dichiarazioni e degli impegni che verranno sottoscritti digitalmente al momento della presentazione della domanda. Accettazione delle dichiarazioni OBBLIGATORIE per la presentazione della domanda:  $\mathsf{lr}$ .  $\boxed{\text{Dichiarazione}}$ 1 di conoscere i contenuti dell'avviso al quale la presente istanza/comunicazione aderisce che gli importi indicati interessi e oneri maturati e pagati su prestiti contratti dalle associazioni di produttori per la realizzazione di interventi di promozione e che sono stati imputati dopo il 02 febbraio 2020 alle i di essere una associazione di produttori che ha realizzato interventi di informazione e promozione ai sensi della sottomisura 3.2. – Operazione A) del PSR<br>2014-2020 Marche 4 di impegnarsi a consentire, agevolare e non ostacolare, in qualunque modo, le attività di controllo da parte della Regione; di impegnarsi a conservare tutta la documentazione amministrativa, tecnica e contabile relativa alla misura predisponendo un fascicolo ad hoc, incluse le 6 di impegnarsi a conservare tutta la documentazione amministrazioni delle imprese relatività di possesso dei requisiti;<br>e dichiarazioni delle imprese relative al possesso dei requisiti;<br>e di impresenta di postura di possi 6 di impegnarsi a rispettare quanto stabilito dalla legge regionale 03 giugno 2020, n.20 e dall'avviso; 7 di impegnarsi ad assicurare il rispetto della normativa in materia di protezione dei dati personali; a di impegnarsi ad estinguere il credito verso i soci interessati nelle scritture contabili a far data dall'avvenuto incasso delle somma pagata dalla Regione Selezione delle dichiarazioni FACOLTATIVE per la presenta e della domanda:

**8.** Accettare le DICHIARAZIONI obbligatorie richieste dal Bando.

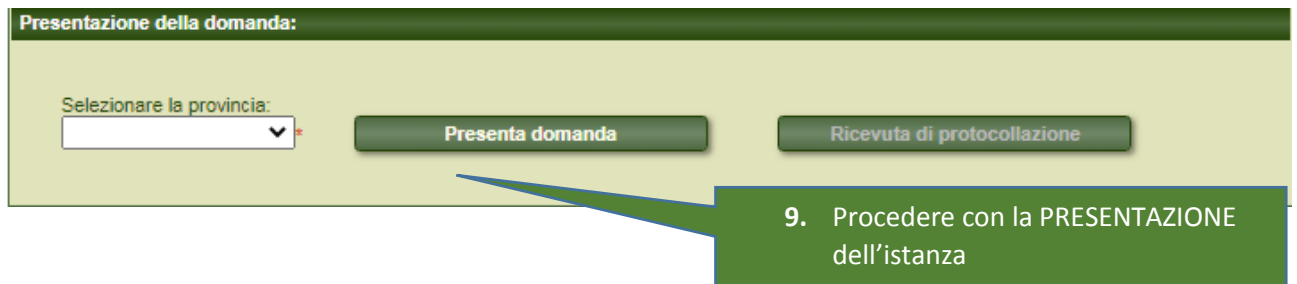

## **FASE 2 – SOSTEGNO AD ONERI PER LA PROMOZIONE**

### **RICERCA BANDO e ACQUISIZIONE DATI DELL'IMPRESA DA FASCICOLO AZIENDALE**

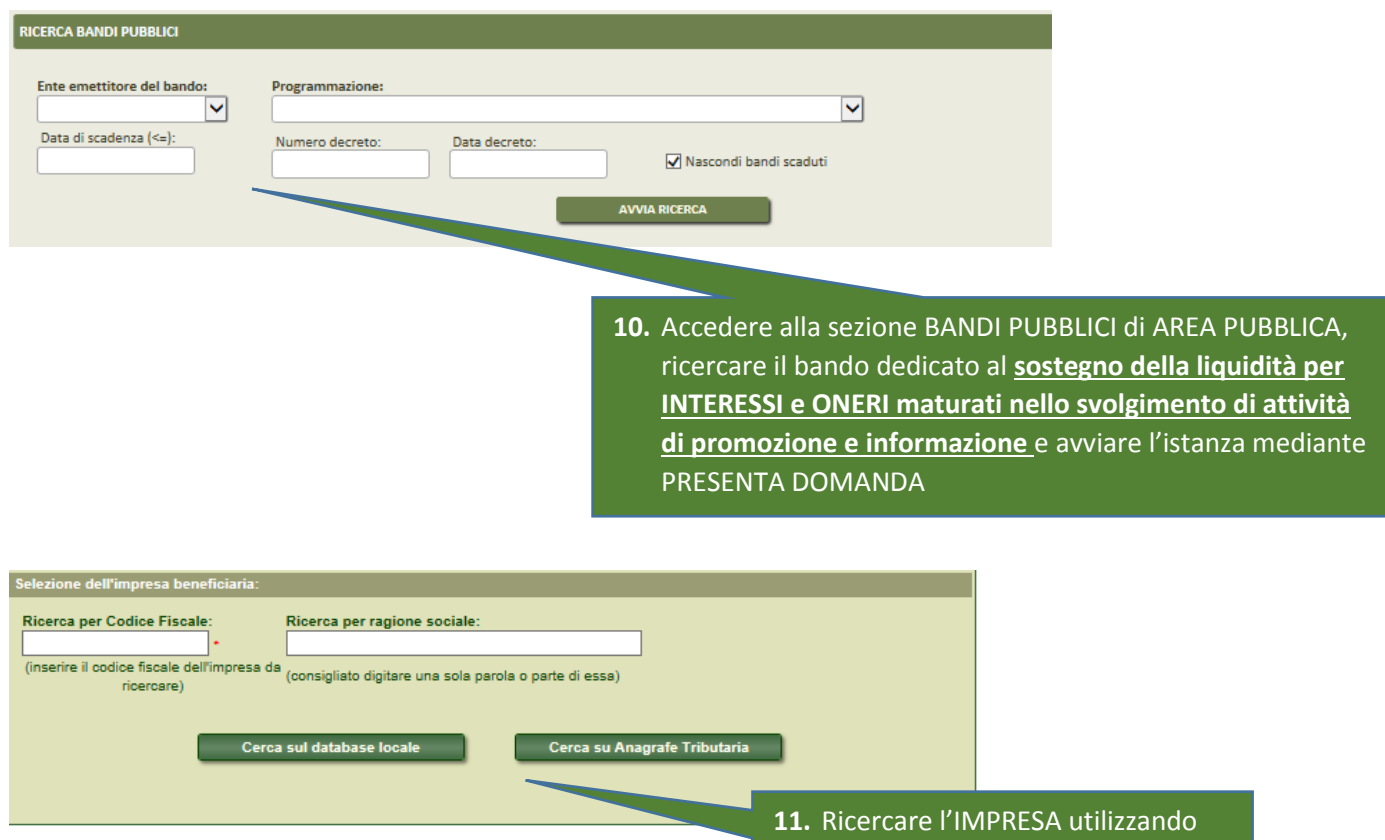

Codice Fiscale o P.IVA

### **CONFERMA DATI DI ANAGRAFICA E SELEZIONE IBAN DA FASCICOLO AZIENDALE**

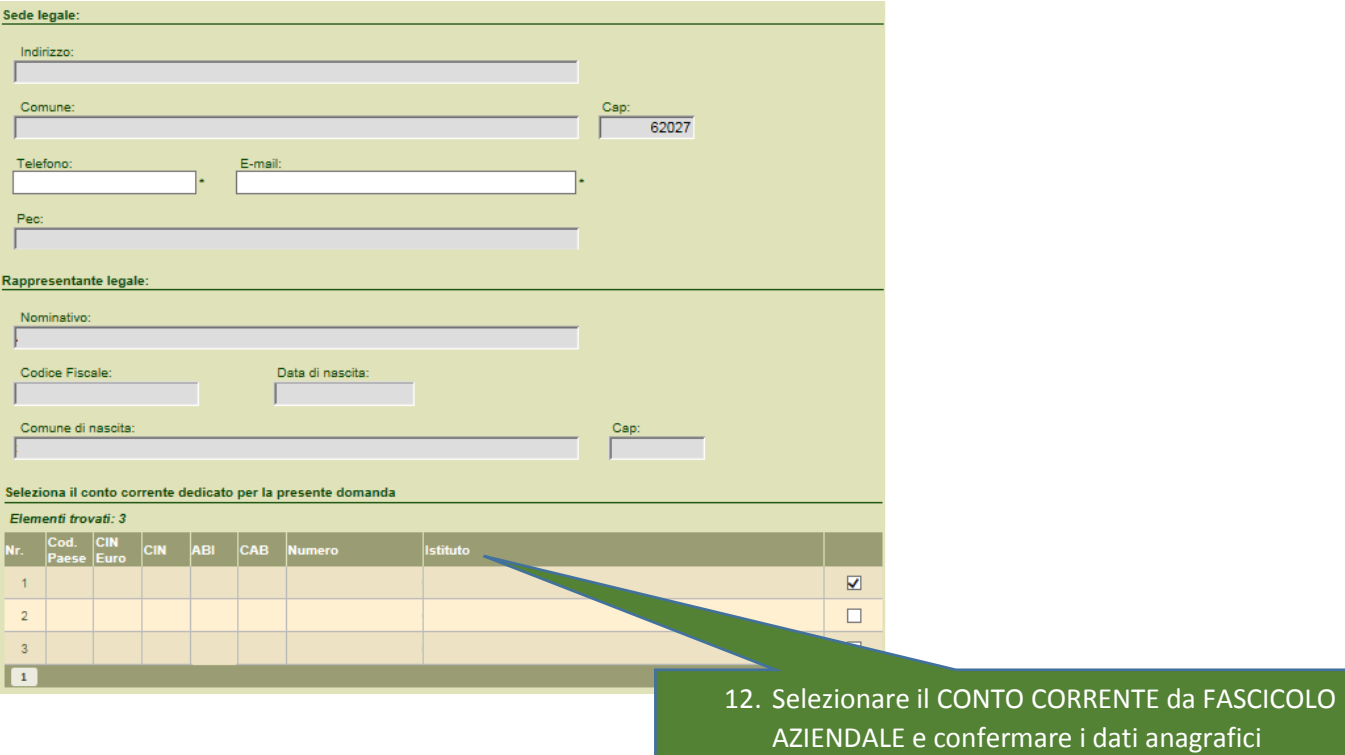

completi

# **COMPILAZIONE del DETTAGLIO dei DEBITI**

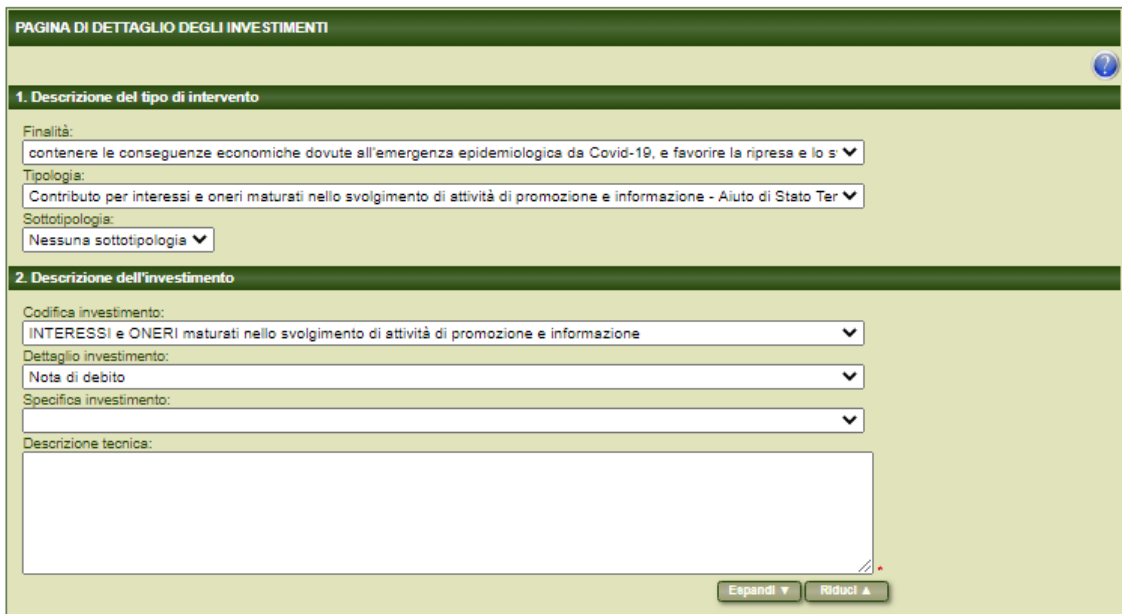

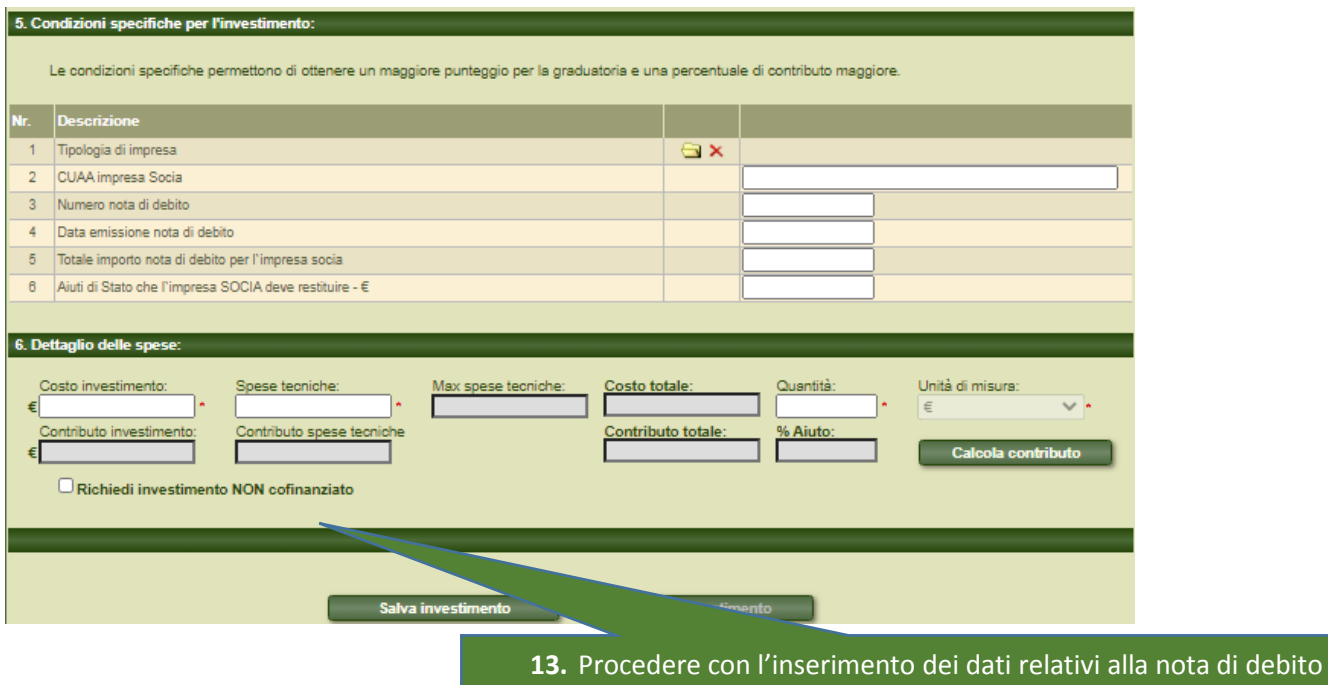

## **ALLEGATI - DICHIARAZIONI E FIRMA**

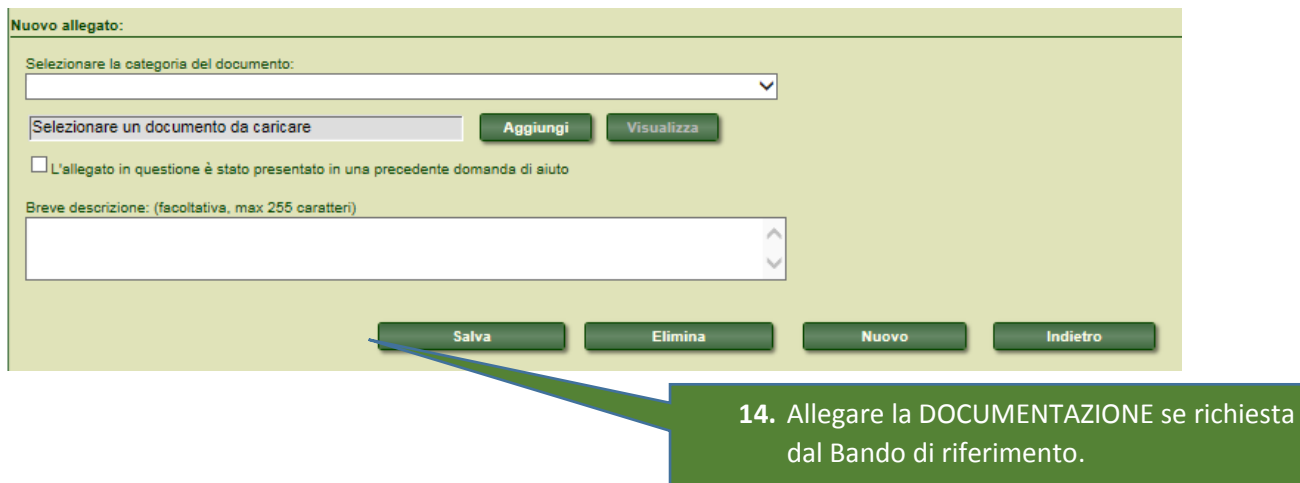

dell'impresa socia

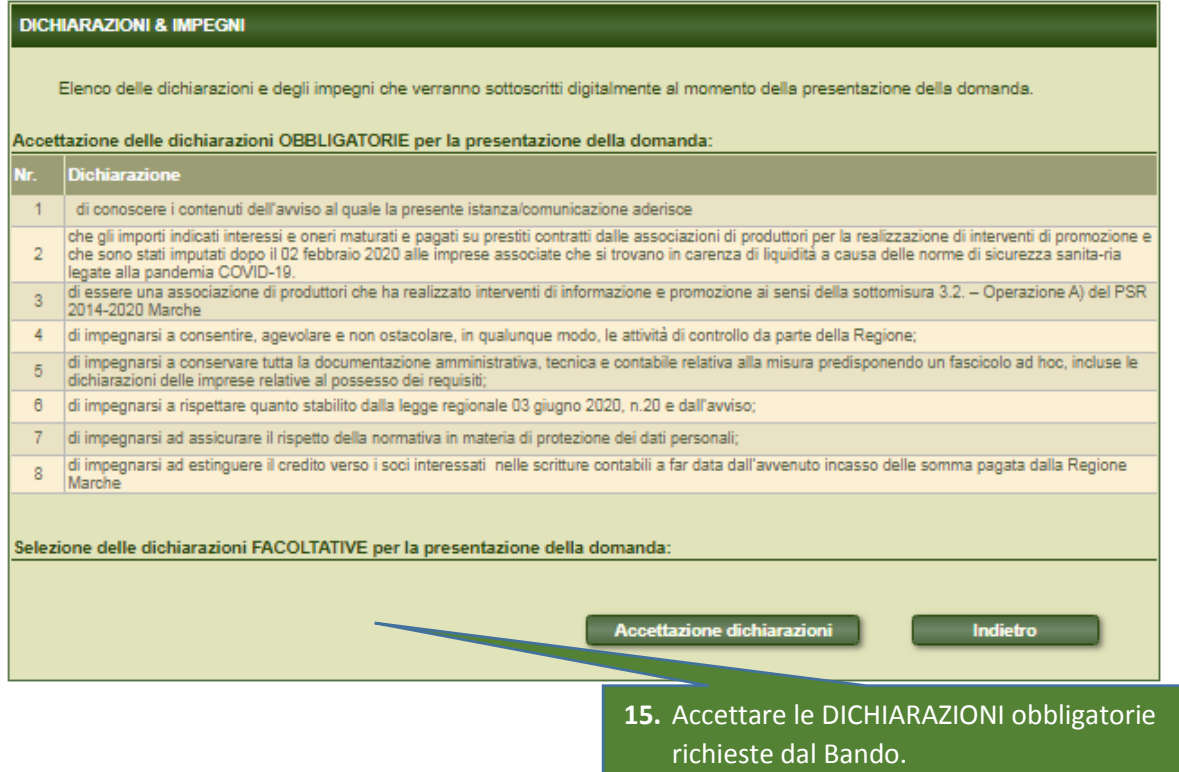

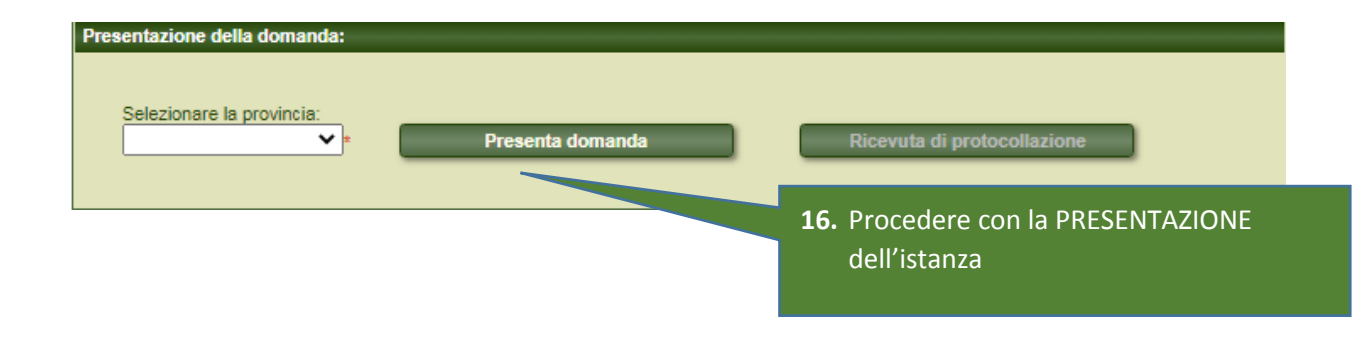

and the contract of the contract of the contract of the contract of the contract of the contract of the contract of